## **User Manual for Bidders**

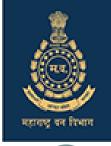

## https://eauction.mahaforest.gov.in

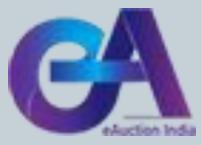

# **Requirements of e-Auction**

- Digital Signature (Class III ) of Bidder only Signing.
- Scan copy of documents (i. Pan Card ii. Aadhar Card iii. Cancelled Cheque iv. GST registration proof v. First registration proof vi. Form-27 if applicable, Undertaking for submission of 10 % EMD) for registration purpose. The bidder can make one single document/pdf file after scanning all six documents.
- Browser type-Internet Explorer 11 ,Mozilla Firefox 50.0
- JAVA version

# **Process of e-Auction**

- Registration of Bidder ( One time for all types of auctions under FD and FDCM)
- User ID will be same for MFD and FDCM
- Submission of Pre-Qualification Documents (Above six documents scan copy of a single pdf file for Timber, Firewood, and Bamboo to be uploaded).
- Participation in E-auction ( Select Auction-id, interest lots therein)
- Payment of EMD ( EMD can be paid multiple times in a day )
- Live Auction
- Post Auction process
- Helpdesk details will be shared.

| <b>Registration of Bidder</b>                                                                                                    |               |
|----------------------------------------------------------------------------------------------------|---------------|
| The bidder needs to register himself on the portal as shown below                                                                                                    |               |
| MAHARASHTRA FOREST DEPAIX MAHARASHTRA FOREST DEPAIX Me.Auction Bidder Side Manual - X Mew Tab X G 1. Bidder should do registration X Home   Ministry   Department   G X Home   Ministry   Department   G X Home   Ministry   D                                                                                                    | X<br>ing list |
| Image: Content of the second second secon |               |
| Registration of e-Auction       Image: Constraint of e-Auction         Bidder Registration       e-Auction         EMD Payment       Post e-Auction                                                                                                    |               |
| incredible Indra Demonstration & GANHRI Con web direct                                                                                                    |               |
| Feedback       Website Policies       Contact Us       Web Information Manager       FAQ's       Disclaimer       Help       Terms & Conditions         Website Content Managed by Maharashta Forest Department         Designed, Developed and Hosted by National Informatics Centre (NIC)         Last Updated: January 21, 2022                                                                                                    |               |
| Show all         Show all           Image: Constraint of the search         O         Image: Constraint of the search         O         Image: Constraint of the search         O         Image: Constraint of the search         O         Image: Constraint of the search         Image: Constraint of the search         Image: Constand of the search         Image: Constand                                                                                                    | ×             |

|                                                                                                    |                                                                  |                                                              | <u> </u>                                                                                                    |                  |                                                 |                      |
|----------------------------------------------------------------------------------------------------|------------------------------------------------------------------|--------------------------------------------------------------|----------------------------------------------------------------------------------------------------|------------------|-------------------------------------------------|----------------------|
|                                                                                                    | Support-eauction                                                 | (at]nic[dot]in / eproc-support[at]nic[dot]in A+ A A-         |                                                                                                    |                  |                                                 |                      |
| A eAuction                                                                                                    | India A Home Auction                                             | Status 🧐 Department Onboarding                               | City '                                                                                                    | State *          |                                                 | Postal Code *        |
| A secure, transparent platfo<br>Electronic Auctions by Gove                                                                    | m for conducting                                                 | Login<br>Search 📑 Bidder Enrollment                          | City                                                                                                    | -Select-         | ~                                               | Postal Code          |
|                                                                                                    |                                                                  | 1                                                            | PAN/TAN Number *                                                                                                    | Establishment Ye | ar '                                            | Nature of Business ' |
| ome / Online Enrollment of Co                                                                                                  | porate/Bidder                                                    |                                                              | PAN/TAN NUMBER                                                                                                    | 2022             | ~                                               | Nature of Business   |
| nline Enrollment of Corpo                                                                                                    | rate/Bidder                                                      |                                                              | PAN/TAN number must have 10<br>characters. For <b>eg: AESTG2458A</b><br>For Bidders who do not have PAN/TAN<br>number may enter TEMPZ9999Z as the |                  |                                                 |                      |
| Login ID *                                                                                                    | Correspondence Email *                                           | Mobile No '                                                  | PAN/TAN number.                                                                                                    |                  |                                                 |                      |
| Login ID                                                                                                    | Correspondence Email                                             | -Select 🗸 🛛 Mobile No                                        | Legal Status '                                                                                                    | Company Catego   | ry *                                            |                      |
| Enter email address for login id. eg:                                                                                          | (Correspondence Email ID can be same as<br>enter your Login ID.) |                                                              | -Select-                                                                                                    | -Select-         | ~                                               |                      |
| abc@nic.com (Care may be taken to<br>valid e-mail ID. This information will                                                    | he                                                               |                                                              |                                                                                                    | Conto            | ct Details                                      |                      |
| valid e-mail ID. This information will<br>kept confidential. The login ID canno                                                |                                                                  |                                                              |                                                                                                    | Conta            | et Details                                      |                      |
| valid e-mail ID. This information will                                                                                         |                                                                  |                                                              | Title / Contact Name *                                                                                                    | Conta            | Date Of Birth (DI                               | D/MM/YYYY) *         |
| valid e-mail ID. This information will<br>kept confidential. The login ID canno                                                |                                                                  |                                                              | Title / Contact Name *<br>-Select- ♥ Contact Nam                                                                                                  |                  |                                                 |                      |
| valid e-mail ID. This information will<br>kept confidential. The login ID canno                                                | tbe                                                              | Registration Number *                                        | -Select- 🗸 Contact Nam                                                                                                    |                  | Date Of Birth (DI<br>Date Of Birth (DI          |                      |
| valid e-mail ID. This information will<br>kept confidential. The login ID cann<br>modified once registered.)<br>Company Name " | t be<br>Company Details                                          |                                                              | -Select- 🗸 Contact Nam                                                                                                    |                  | Date Of Birth (DI<br>Date Of Birth (DI<br>Phone | D/MM/YYYY)           |
| valid e-mail ID. This information will<br>kept confidential. The login ID cann<br>modified once registered.)                   | tbe<br>Company Details<br>Preferential Bidder                    | Registration Number *<br>Registration Number<br>BidderType * | -Select- 🗸 Contact Nam                                                                                                    |                  | Date Of Birth (DI<br>Date Of Birth (DI          | D/MM/YYYY)           |

After submission of registration, the form bidder will get an OTP on his registered mobile number and Email- id. After submission of OTP registration will get completed. Users need to change the password compulsorily to login into the e-auction portal.

| India × 🖸                                       | on India                                                                                                    |                                                                                                    | 💺 0120-4001 002 /   🔀 support-eauction[at]nic[dot]in / epro                                                                                                    | c-support[at]nic[dot]in A+ A |
|-------------------------------------------------|----------------------------------------------------------------------------------------------------|----------------------------------------------------------------------------------------------------|----------------------------------------------------------------------------------------------------|------------------------------|
| A secure, transparent<br>Electronic Auctions by | platform for conducting                                                                                     | 👫 Home 🛛 💆 Auction Stat                                                                                                    | us Q Auction Search ( Department Onboarding                                                                                                    |                              |
|                                                 | Home / Generate password                                                                                    |                                                                                                    |                                                                                                    |                              |
|                                                 | Generate password                                                                                           |                                                                                                    |                                                                                                    |                              |
|                                                 | Generate password for the Login ID <b>utkarsh.nic.</b><br>Provide the verification code received through Co | forest@gmail.com<br>prrespondence Email/ Registered Mobile Number.                                                                    | Email ID and Mobile No<br>Policy                                                                                                    |                              |
|                                                 | Mobile Verification Code *                                                                                  | Mail Verification Code *                                                                                                    | Verification code must comply following<br>requisites,                                                                                                    |                              |
|                                                 |                                                                                                    | Mail Verification Code                                                                                                    | <ul> <li>Provide verification code sent to<br/>mobile in Mobile Verification code.</li> </ul>                                                                                                    |                              |
|                                                 | New Password *                                                                                              | Confirm Password *                                                                                                    | Provide verification code sent to email<br>in Mail Verification code.                                                                                                    |                              |
|                                                 | New Password                                                                                                | Confirm Password                                                                                                    | in Mail Verification code.                                                                                                    |                              |
|                                                 | Captcha                                                                                                    | Enter Captcha *                                                                                                    | Password Policy                                                                                                    |                              |
|                                                 | EPP2LT CRefresh                                                                                             | Enter Captcha                                                                                                    | Your password must comply following<br>requisites,                                                                                                    |                              |
|                                                 | New User who have not received Verification cod                                                             | de, please click on ' <b>Update Email ID/Mobile No</b> ' button<br>the home page and ensure the provided email id and<br>Clear Submit | <ul> <li>Length must be within 8 to 32<br/>characters</li> <li>Any English lowercase and<br/>uppercase (a-z and A-Z) characters</li> <li>Any numbers between 0-9</li> <li>Any special characters from the<br/>bracket [! @ # \$ ^ *_ ~]</li> <li>Good eg: Cric\$2009</li> <li>Bad eg: cric2009</li> </ul> |                              |

### Now Bidder needs to log in using his login id and password and needs to map Digital Signature. (\*Required Class III DSC) Welcome : utkarsh.nic.forest@gmail.com Server Time A Home - Logout : 19-Jan-2022 05:49 PM Last login 19-Jan-2022 17:49:13 eAuction eAuction India System **USER MANAGEMENT** User DSC Enrollment Login Id : utkarsh.nic.forest@gmail.com Roles : Tenderer You have not registered with Digital Signature Certificate yet. Please click on Signing Certificate link below. Signing Certificate View Existing Certificates **Active Certificates Information** Certificate Type Enroll Date S.No Certificate Validity View Type No certificates have been enrolled.

| ibmission<br>time proces                                  | ss. Howe      | ever, need                                                                     |                              | e separa              | tely                         |                        |         |          |
|-----------------------------------------------------------|---------------|--------------------------------------------------------------------------------|------------------------------|-----------------------|------------------------------|------------------------|---------|----------|
| eAuction                                                  | 52 m          | Welcome<br>Last login                                                          |                              |                       |                              | er Time<br>22 18:17:21 | A Home  | E Logout |
| System                                                    | e to          |                                                                                |                              |                       |                              |                        | eAuctio | on India |
| Andre and                                                 | USER MANAGE   | EMENT                                                                          |                              |                       |                              |                        |         |          |
| ser Management<br>My Accounts<br>Bidder Pre-Oualification | O Pre-Qualifi | cation Search                                                                  |                              |                       |                              |                        |         |          |
| Registration                                              |               | Pre-Qualifica                                                                  | ation Search All             |                       | Pre-Qua                      | lification Status      | 5       |          |
| Search Active Auctions                                    |               |                                                                                |                              |                       |                              |                        |         |          |
| My Auctions                                               |               | Organisation                                                                   | Govt of Maharashtra          | Product Category      | В                            | Select-                | ~       |          |
| Live Auctions                                             |               | Department                                                                     | Revenue And Forest E         | Prequal Title         |                              |                        |         |          |
| In-Progress List                                          |               | Division                                                                       | Forest Development C         |                       |                              |                        |         |          |
| Auction In Action                                         |               | Sub Division                                                                   | -Select-                     |                       |                              |                        |         |          |
| View Auction Bids History                                 |               | Branch                                                                         | -Select-                     |                       |                              |                        |         |          |
|                                                           |               |                                                                                |                              |                       |                              | Cancel                 | Search  |          |
|                                                           | Pre-0         | Qualified Organisatio                                                          | n List                       |                       |                              |                        |         |          |
|                                                           | S.No          | Organisation Chain                                                             |                              |                       | Prequal                      | Product<br>Category    | Action  |          |
|                                                           | 1.            | Govt of Maharashtra  Re                                                        | wenue And Forest Department  | (Maharashtra)  Forest | Bamboo                       | Bamboo                 | 2       |          |
|                                                           | 2.            |                                                                                | evenue And Forest Department | (Maharashtra)  Forest |                              | Firewood               |         |          |
|                                                           | з.            | Development Corporation<br>Govt of Maharashtral  Re<br>Development Corporation | evenue And Forest Department | (Maharashtra)  Forest | Bidders<br>Timber<br>Bidders | Timber                 |         |          |
|                                                           |               |                                                                                |                              |                       |                              |                        |         |          |

Bidder needs to submit all the mandatory documents as a single pdf file for Pre-Qualification process for respective category of organization (i.e. - FD-Timber, FD- Bamboo and FD-Firewood)

#### After uploading, documents bidder needs to digitally sign this process as shown below **BIDDER PRE-QUALIFICATION DOCUMENTS** User Management O View Pre-Qualification Documents My Accounts **Bidder Pre-Qualification** + Registration Auction Management Govt of Maharashtra||Revenue And Forest Department Organisation Chain : (Maharashtra)||Forest Development Corporation of Maharashtra Ltd. Search Active Auctions Product Category : Bamboo My Auctions -Prequal Title : Bamboo Bidders Live Auctions In-Progress List -**Bidder Pre-Qualification Documents** Auction In Action Document Document Uploaded Document View Auction Bids History SNo Document Name File Name Status Remarks -Description Upload Date Type Aadhar Card Scan Copy of Aadhar .pdf 1. Card 2. PAN Card Scan Copy of PAN .pdf Card 3. Address Proof Scan Copy of Address .pdf Proof( Electricity Bill / Driving License / Passport / Ration Card) Scan Copy of Cancelled Cheque 4. Cancelled Cheque .pdf 5. GST Registration Scan Copy of GST .pdf Certificate Registration Certificate **Bidder PreQualification Questions** S.No Particulars Expected Value Enter/Select Value General Technical Details not found. Cancel Govt of Maharashtra||Revenue And Forest Department (Maharashtra)||Forest Development Corporation of Organisation Chain : Maharashtra Ltd. Product Category : Bamboo Pregual Title : Bamboo Bidders **Digital Signature** Document Name : Aadhar Card Document Description : Scan Copy of Aadhar Card Only pdf files are permitted to upload. ] 😡 🍢 Please Upload Document \* Cancel Save

After successfully submitting the Pre-Qualification documents, the department will verify and approve the bidder. The "Pending Approval" status will change to "Approved" once the department approves the bidder. After approval, the bidder will be eligible for participating in the published auction of the respective category.

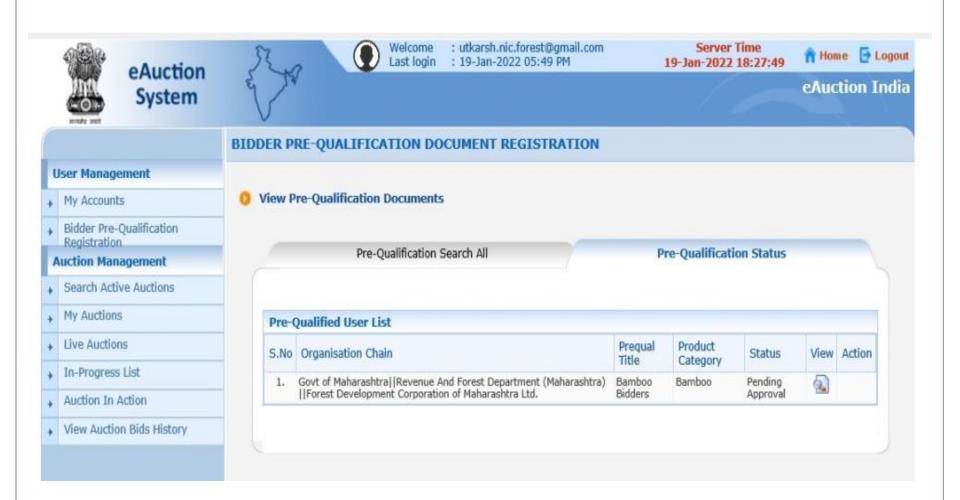

### **Participation in Auction.**

### Bidder will search the active auction by selecting **Head of Forest Force-> Circle** Office -> Division Office. From the list select desired auction/auction-id and

mark it as a favorite as shown below.

| рр |                                          |            |         |       |               |                       |                     |                                  | -                    | ê ¢                | Search           |            |         |
|----|------------------------------------------|------------|---------|-------|---------------|-----------------------|---------------------|----------------------------------|----------------------|--------------------|------------------|------------|---------|
|    |                                          |            |         |       |               |                       |                     |                                  |                      |                    |                  |            |         |
|    |                                          | 5          | 2       | 7     |               | Welcome<br>Last login | : ankur<br>: 21-Jai | /ug@gmail.com<br>n-2022 01:34 PM | 21-Ja                | Server<br>n-2022   | Time<br>16:46:31 | n Home     | 🔁 Logou |
|    | eAuction India                           | E          | 5 **    |       |               |                       |                     |                                  |                      |                    |                  | eAucti     | on Indi |
|    |                                          | AUCT       | ION     |       |               |                       |                     |                                  |                      |                    |                  |            |         |
| L  | Jser Management                          |            |         |       |               |                       |                     |                                  |                      |                    |                  |            |         |
| +  | My Accounts                              | <b>O</b> A | ctive / | Auc   | tions         |                       |                     |                                  |                      |                    |                  |            |         |
| +  | Bidder Pre-Qualification<br>Registration |            |         |       |               |                       |                     |                                  |                      |                    |                  |            |         |
| -  | Auction Management                       |            |         |       |               |                       |                     |                                  |                      |                    |                  | Death      |         |
| +  | Search Active Auctions                   |            |         |       |               |                       |                     |                                  |                      |                    |                  | Back       |         |
| +  | My Auctions                              |            |         | Activ | ve Limited Au | uctions               |                     |                                  |                      |                    |                  |            |         |
| +  | Live Auctions                            |            |         | No    |               | Auction Tit           | 1-                  | OrganisationChain                | Submission Start     | Submi              | ssion            | avorite    |         |
| +  | In-Progress List                         |            |         |       |               |                       |                     | -                                | Date                 | End Da             | ate              |            |         |
| +  | Auction In Action                        |            | 1.      |       | 2022_NICP_23  | FDCM_Test2            | 101                 | NIC-Pune                         | 21-Jan-2022 04:45 PM | 21-Jan-<br>04:55 P | 2022<br>M        | ∡ 🔕        |         |
| +  | View Auction Bids History                |            |         |       |               |                       |                     |                                  |                      |                    |                  |            |         |
|    |                                          |            |         |       |               |                       |                     |                                  | Set                  | Limited            | Auction a        | s Favorite |         |
|    |                                          |            |         |       |               |                       |                     |                                  |                      |                    |                  |            |         |
|    |                                          |            |         |       |               |                       |                     |                                  |                      |                    |                  |            |         |
|    |                                          |            |         |       |               |                       |                     |                                  |                      |                    |                  |            |         |

| -  | Now desired                                                | l auc        | ctio     |             | _                     | opear<br>wn be             |    | •                    | <b>Aucti</b>                    | on lis             | t as                |
|----|------------------------------------------------------------|--------------|----------|-------------|-----------------------|----------------------------|----|----------------------|---------------------------------|--------------------|---------------------|
| p? | page=EauctionFeePaymentList&serv                           | vice=page    |          |             |                       |                            |    |                      | - 🔒 🖒 Sear                      | ch                 |                     |
|    | eAuction India                                             | and a second | ţ\$Į     | ٢           | Welcome<br>Last login | : ankuryug≬<br>: 21-Jan-20 |    |                      | Server Time<br>21-Jan-2022 16:4 | 7:34 <b>î</b> Home | E Logou<br>on India |
|    |                                                            | Αυςτιο       | N        |             |                       |                            |    |                      |                                 |                    |                     |
| +  | User Management<br>My Accounts<br>Bidder Pre-Qualification | 0 Му /       | Auctions | List        |                       |                            |    |                      |                                 |                    |                     |
|    | Registration<br>Auction Management                         |              | Searc    | h           |                       |                            |    |                      |                                 |                    |                     |
| +  | Search Active Auctions                                     |              | Auctio   |             |                       |                            |    | Auction Title        |                                 |                    |                     |
| +  | My Auctions                                                |              |          |             |                       |                            |    |                      | Clear                           | r Search           |                     |
| +  | Live Auctions                                              |              |          |             |                       |                            |    |                      |                                 |                    |                     |
| +  | In-Progress List                                           |              | _        | Auction ID  | Aud                   | ion Title                  | c. | Ibmission Start Date | Submission End Da               | ate Action         |                     |
| +  | Auction In Action                                          |              |          | 2022_NICP_2 |                       | I_Test2101                 |    | Jan-2022 04:45 PM    | 21-Jan-2022 04:55 P             |                    |                     |
| +  | View Auction Bids History                                  |              |          |             |                       |                            |    |                      |                                 |                    |                     |
|    |                                                            |              |          |             |                       |                            |    |                      |                                 |                    |                     |

### On clicking the "Action" icon, auction details will appear on your screen. From this screen, the bidder can download auction documents (NIA, Multi-lot sheet, and <u>AEC</u>) and Lot wise images.

\_\_\_\_\_

-----

| ?component=%24DirectLink&pag             | ,   |                          |                       |                            |                           |                                  | ✓                               |                  |
|------------------------------------------|-----|--------------------------|-----------------------|----------------------------|---------------------------|----------------------------------|---------------------------------|------------------|
|                                          |     | R. O                     | Welcome<br>Last login | : ankuryug@<br>: 21-Jan-20 | ⊉gmail.com<br>22 01:34 PM | 21-3                             | Server Time<br>an-2022 16:48:35 | 5 🏫 Home 📑 Logou |
| eAuction India                           | E   |                          |                       |                            |                           |                                  |                                 | eAuction Indi    |
|                                          | AUC | TION MANAGEMENT          | r                     |                            |                           |                                  |                                 |                  |
| User Management                          |     |                          |                       |                            |                           |                                  |                                 | 🖨 Print          |
| My Accounts                              |     |                          |                       |                            |                           |                                  |                                 |                  |
| Bidder Pre-Qualification<br>Registration | •   | View Auction Details     |                       |                            |                           |                                  |                                 |                  |
| Auction Management                       |     |                          |                       |                            |                           |                                  |                                 | ]                |
| Search Active Auctions                   |     | Basic Details            |                       |                            |                           |                                  |                                 |                  |
| My Auctions                              |     | Organisation Chain       | NIC-Pune              |                            |                           |                                  |                                 |                  |
| Live Auctions                            | _   | Auction ID               | 2022_NICP             |                            |                           |                                  |                                 |                  |
| In-Progress List                         | _   | Auction Title            | FDCM_Test             |                            |                           |                                  |                                 |                  |
| -                                        | _   | Description              | FDCM_Test             |                            |                           |                                  |                                 |                  |
| Auction In Action                        |     | Details                  | FDCM_Test             | 2101                       |                           | Lot Type                         | MultiLot                        |                  |
| View Auction Bids History                |     | Display Bidder Details   | Hidden                |                            |                           | Туре                             | Forward                         |                  |
|                                          |     | Product Category         | New                   |                            |                           | Sub Category                     | NA                              |                  |
|                                          |     | Fee Details Required     | No                    |                            |                           | Bid Approval Process<br>Required | Auto Approval                   |                  |
|                                          |     | Bid Document<br>Required | No                    |                            |                           |                                  |                                 |                  |
|                                          |     | Auction Model            | Limited               |                            |                           | Auction Eligible Criteria        | Excel Based                     |                  |
|                                          |     | Auction Properties       |                       |                            |                           |                                  |                                 |                  |
|                                          |     | Elapse Time Interval In  | Mins                  |                            | 5                         |                                  |                                 |                  |
|                                          |     | Bid Auto Extn In Mins    |                       |                            | 10                        |                                  |                                 |                  |
|                                          |     | Max Seal Percentage      |                       |                            | 50                        |                                  |                                 |                  |
|                                          |     | Critical Dates           |                       |                            |                           |                                  |                                 |                  |
|                                          |     | Published Date           |                       | 21-Jan-2022                | 2 04:45 PM                |                                  |                                 |                  |
|                                          |     | Submission Start Date    |                       | 21-Jan-2022                | 2 04:45 PM                | Submission End Date              | 21-Ja                           | an-2022 04:55 PM |
|                                          |     | Auction Start Date       |                       | 21-Jan-2022                | 05-00 PM                  | Auction End Date                 | 21-1                            | an-2022 05:30 PM |

### After that need to click on proceed for submission button

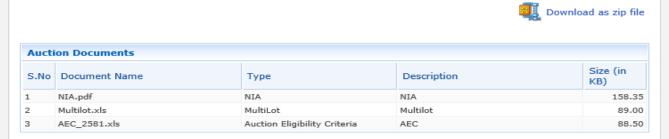

| Multi | Lot List  |                                               |      |          |        |
|-------|-----------|-----------------------------------------------|------|----------|--------|
| S.No  | Lot Code  | Description                                   | Unit | Quantity | Images |
| 1     | LotCode6  | LOT 121THINNING Kalam /Timber 46-60/ 2-3 IV   | Nos  | 1.00     |        |
| 2     | LotCode7  | LOT 125 THINNING Rohan /Timber 46-60/ 3-4 IV  | Nos  | 1.00     |        |
| 3     | LotCode8  | LOT 130 Windfall Teak /Timber 121-135/ 2-3 VI | Nos  | 1.00     |        |
| 4     | LotCode9  | LOT 135 THINNING Rohan /Timber 61-75/ 3-4 IV  | Nos  | 2.00     |        |
| 5     | LotCode10 | LOT 140 THINNING Mowai /Timber 76-90/ 3-4 IV  | Nos  | 2.00     |        |

| Inviting Authority |         |
|--------------------|---------|
| Name               | DM_test |
| Address            | Dm_test |

Proceed For Bid Submission

Back

Version:1.09.08 20-Apr-2020

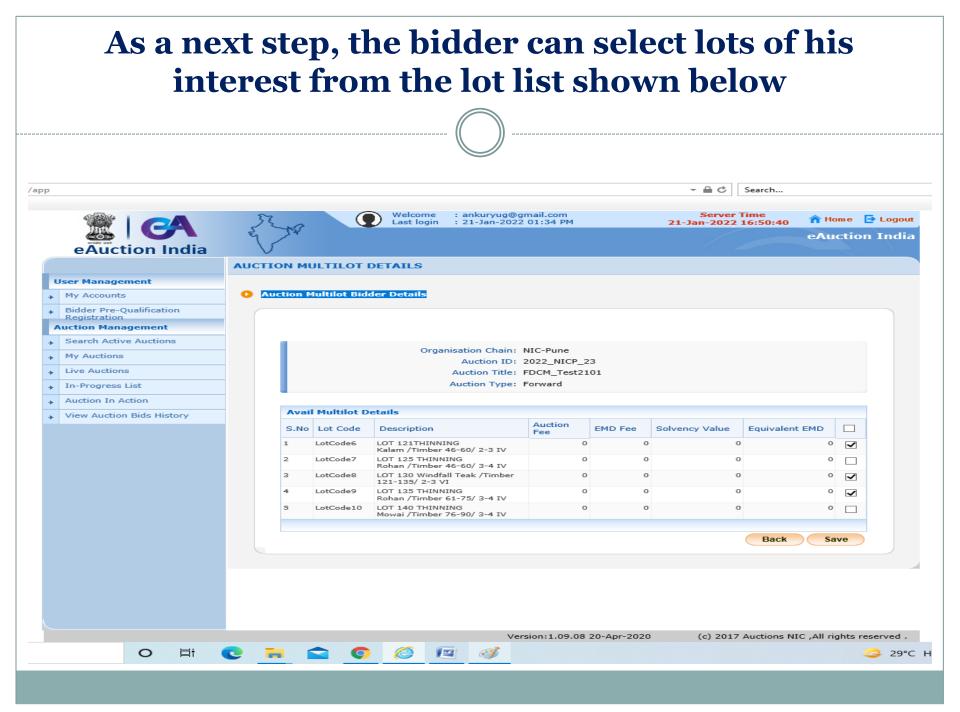

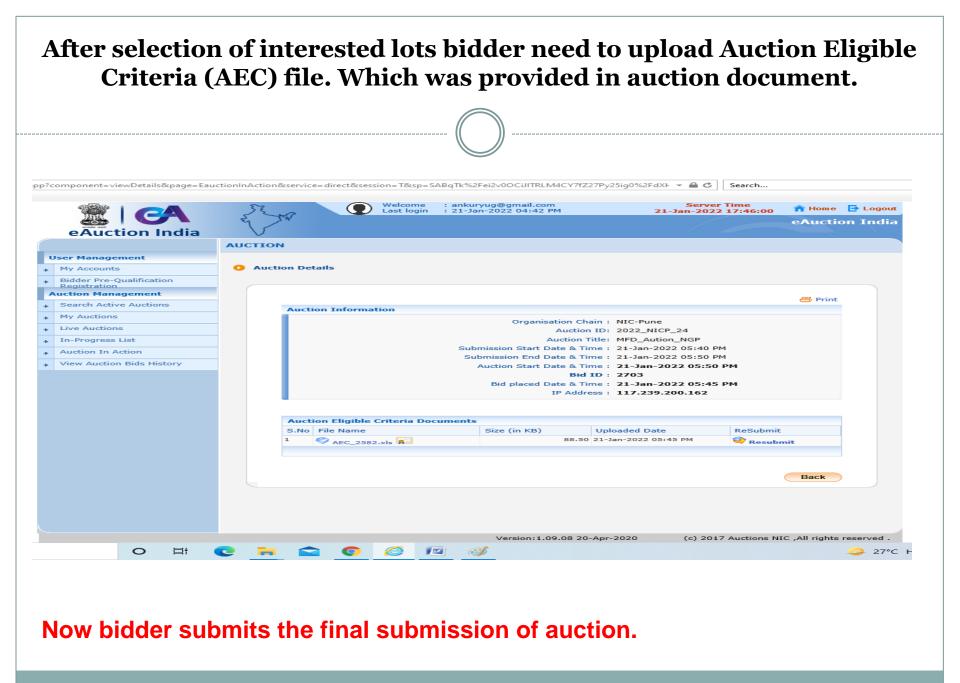

### Payment of EMD (Bidder can pay multiple EMD in a single day for an auction) Bidders need to pay 10 % of the EMD amount on the same day for the lots bided in the auction. The EMD Payment link is given at https://eacution.mahaforest.gov.in. 📓 :: MAHARASHTRA FOREST DEPA 🗙 🛛 📓 :: MAHARASHTRA FOREST DEPA 🗙 📉 Inbox (132) - shrivas.manish@gr 🗙 🔓 1. Bidder should do registration 🗴 🌚 Home | Ministry | Department | 🖎 🌚 eAuction India × SeAuction India × | + ← C 🔒 eauction.mahaforest.gov.in í۵. 🧾 :: Forest Departmen.... 🗞 @Gov.in 🔇 New Tab 🔇 Search G 📙 New folder 📙 New folder 🧲 Google G Google G Accel Warranty Ma... G accounts.google.com 📥 How do I apply pac... 🔋 Load Testing 📙 Apache Tunning 🏹 V Portal 🛛 » 📔 Other bookmarks 🛛 🧱 Reading list महाराष्ट्र सरकार मंत्रालय / विभाग नाम SOVERNMENT OF MAHARASHTRA MINISTRY / DEPARTMI Тт MINISTRY / DEPARTMENT NAM MAHARASHTRA FOREST DEPARTMENT Upcoming Auction Auction Results FAQ Contact Downloads Department Login Latest News **Bidder Registration EMD Payment** Post e-Auction e-Auction PORTAL FOR web directory PUBLIC GO GRIEVANCES Website Policies | Contact Us | Web Information Manager | FAQ's | Disclaimer | Help | Terms & Conditions Feedback Website Content Managed by Maharashta Forest Department Designed, Developed and Hosted by National Informatics Centre (NIC) Last Updated: January 21, 2022 Limited Auction....docx 🛃 477.pdf Bidder Side Proc....docx ^ P Type here to search へ 🚱 🔛 🕼 ENG

Bidder will be able to log in with their registered mobile number and OTP received on their mobile. Note: For the EMD payment and Post-e-auction Process, there are no registration required for bidders

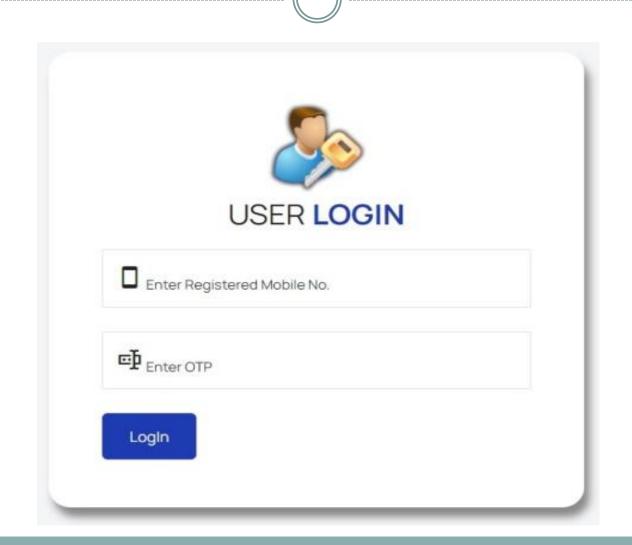

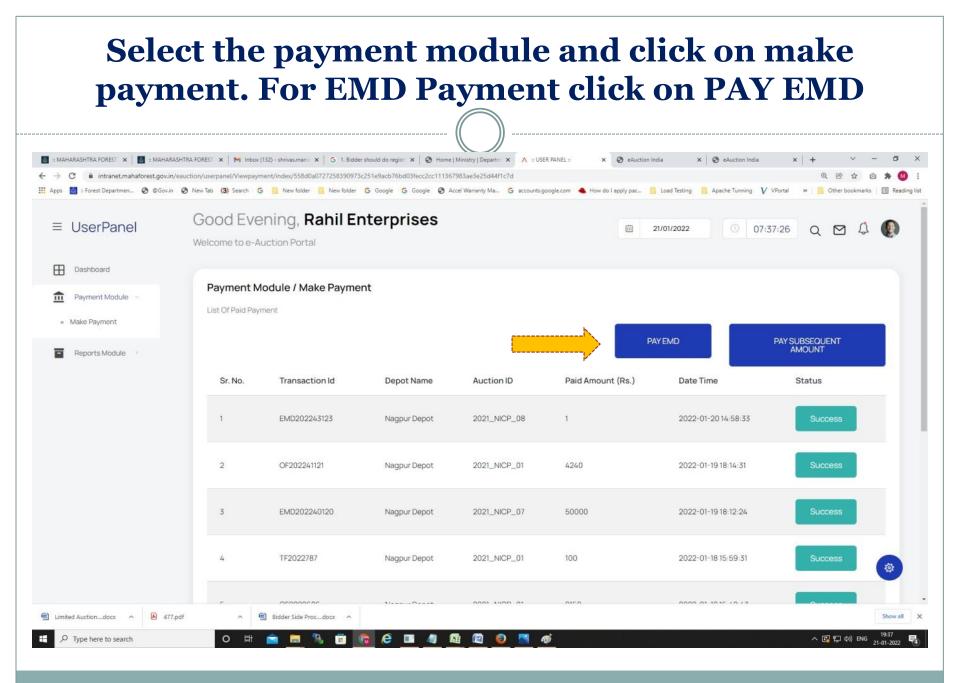

Now bidder will select the department then select the auction id and fill in the EMD amount. Select the term & Conditions and click on the "pay now" button. Now bidder will be redirected to the payment gateway page. Payment modes are-: Internet banking, IMPS, RTGS, NEFT

| UserPanel                   | Good Evening, Rahil Enter<br>Welcome to e-Auction Portal | prises                                   |                                                      | 07:39:42 Q 🗹 🛱            |
|-----------------------------|----------------------------------------------------------|------------------------------------------|------------------------------------------------------|---------------------------|
| Dashboard<br>Payment Module | Payment Module / Pay EMD<br>Pay EMD Payment              | Auction Details                          |                                                      |                           |
| Reports Module              | Maharashtra Forest Department (MFD)<br>Select Department | STATE NAME : Maharashtra                 | DEPARMENT NAME : Maharashtra Forest Department (MFD) | CIRCLE NAME : Nagpur      |
| N                           | 2021_NICP_08 - Please Select Auction ID -                | DIVISIO NAME : Nagpur                    | DEPOT NAME : Nagpur Depot PRODUCE CATEGORY : Timber  | AUCTION ID : 2021_NICP_08 |
| V                           | 2021_NICP_08  R 100000 Enter EMD Amount One Lakh Rupees  | AUCTION START DATE : 21-01-2022 10:00 AM | AUCTION END DATE : 22-01-2022 06:00 AM               |                           |
|                             | Term & Condition                                         |                                          |                                                      |                           |
|                             |                                                          |                                          |                                                      |                           |

### Live Auction Now Bidder clicks on Live Auction and clicks on View for participating in the auction.

|                                          | 52     | 2      |            | ) Welcome<br>Last login |            | @gmail.com<br>022 04:42 PM |                 | Server Time<br>21-Jan-2022 17:50:15 | 🏫 Hom e      | 🔁 Loga |
|------------------------------------------|--------|--------|------------|-------------------------|------------|----------------------------|-----------------|-------------------------------------|--------------|--------|
| eAuction India                           | e l    | 554    |            |                         |            |                            |                 |                                     | eAuctio      | on Ind |
|                                          | AUCTIO | N      |            |                         |            |                            |                 |                                     |              |        |
| User Management                          |        |        |            |                         |            |                            |                 |                                     |              |        |
| My Accounts                              | 🚺 Live | Auctio | ns         |                         |            |                            |                 |                                     |              |        |
| Bidder Pre-Qualification<br>Registration |        | Sear   | ch         |                         |            |                            |                 |                                     |              |        |
| Auction Management                       |        | Auctio |            |                         |            | 1 Aust                     | ion Title       |                                     | 1            |        |
| Search Active Auctions                   |        | AUCTIO | on ID      |                         |            | Auct                       | ion Title       | Clear                               | Search       |        |
| My Auctions                              |        |        |            |                         |            |                            |                 | Clear                               | Search       |        |
| Live Auctions                            |        |        |            |                         |            |                            |                 | View Suspe                          | nded Auction |        |
| In Dransan List                          |        | Live   | Auction- S | ingleLot                |            |                            |                 |                                     |              |        |
| . In-Progress List                       |        | S.No   | Auction ID | Aucti                   | ion Title  | Auct                       | tion Start Date | Auction End Date                    | View         |        |
| Auction In Action                        |        |        |            |                         |            | No Live Auctions           | Available.      |                                     |              |        |
| View Auction Bids History                |        |        |            |                         |            |                            |                 |                                     |              |        |
|                                          |        | Live   | Auction- M | lultiLot                |            |                            |                 |                                     |              |        |
|                                          |        | S.No   | Auction ID | Auct                    | ion Title  | Auct                       | tion Start Date | Auction End Date                    | View         |        |
|                                          |        | 1.     | 2022_NICP_ | _24 MFD_                | Aution_NGP | 21-Ja                      | n-2022 05:50 P  | 21-Jan-2022 06:00 PM                | 4 🔬          |        |
|                                          |        |        |            |                         |            |                            |                 |                                     |              |        |

### Here Lot List will appear for Live Bid. Click on Hammer Icon and submit your bid

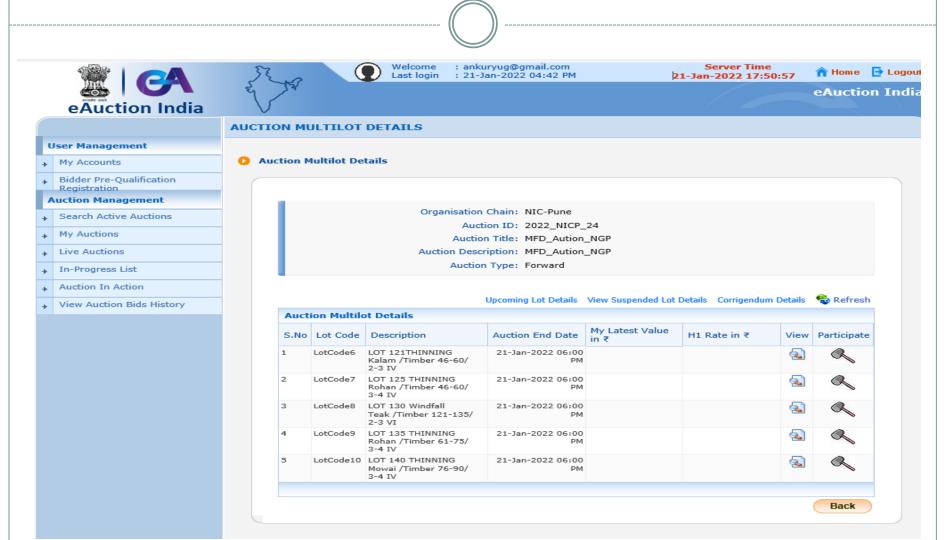

# Enter bid amount and validate amount through DSC, click on Submit button

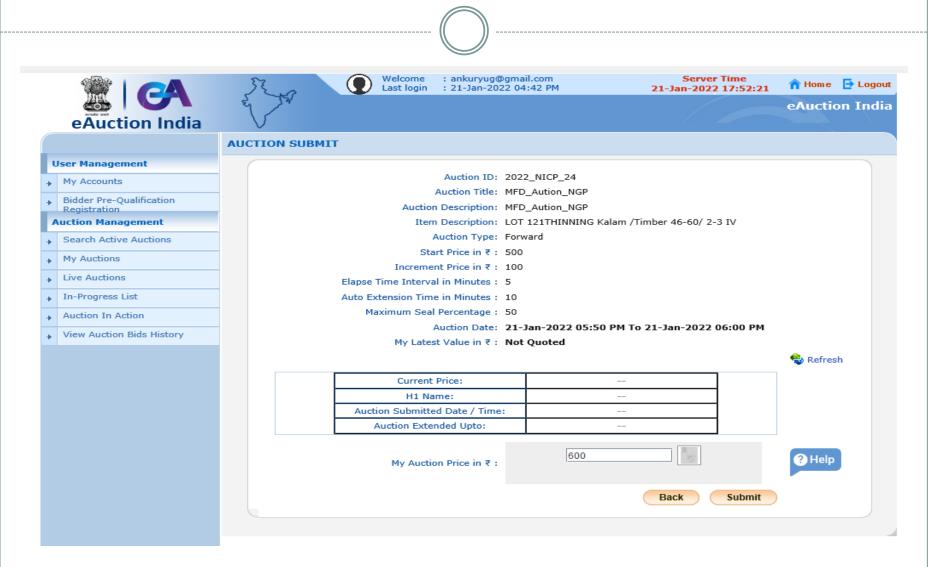

# Enter bid amount and validate amount through DSC, click on Submit button

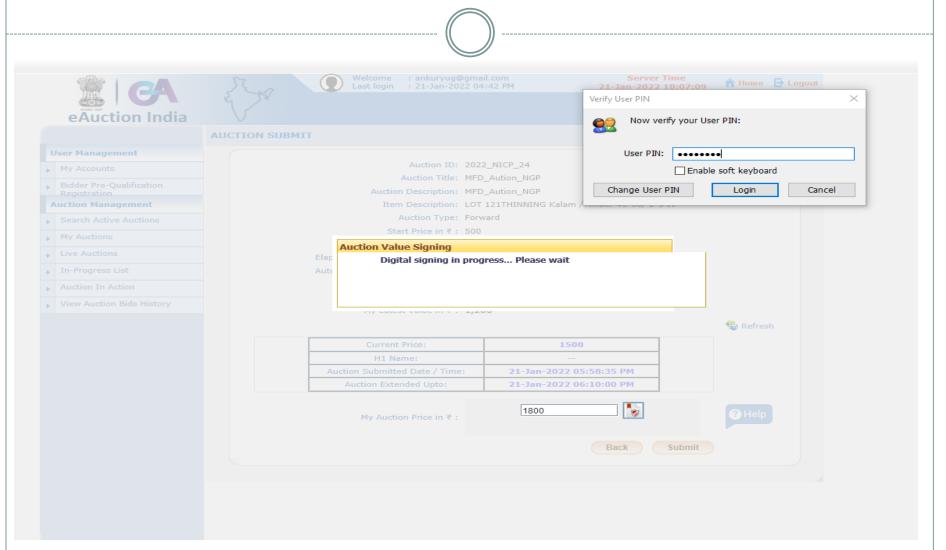

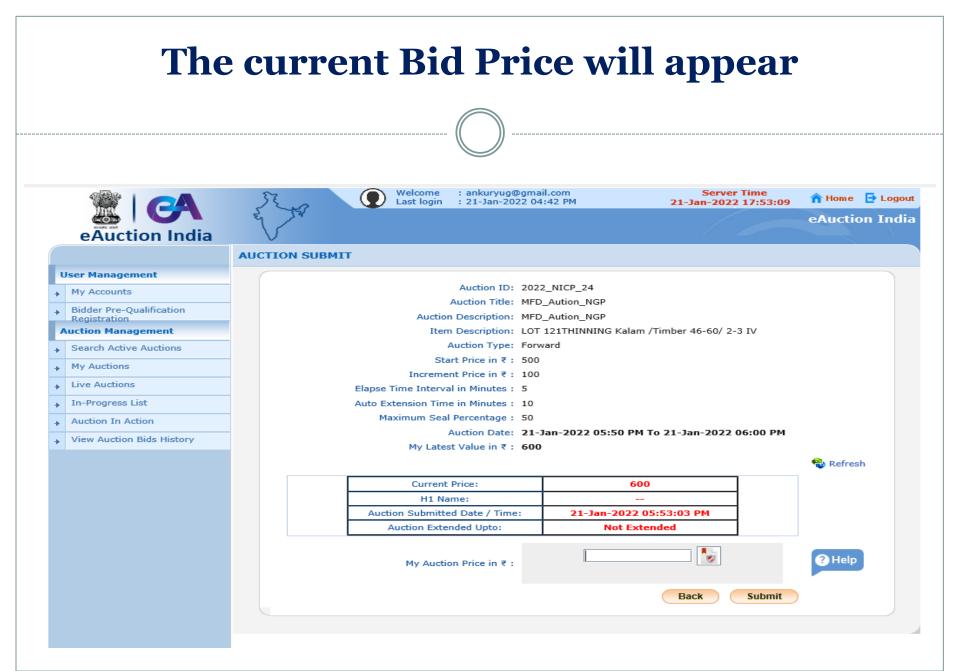

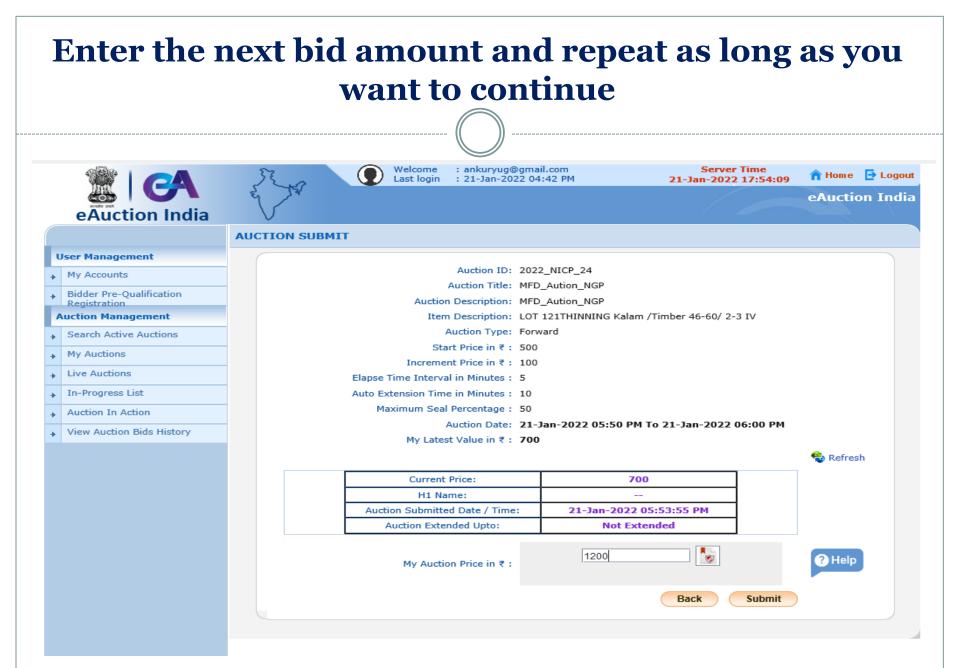

If you enter a price greater than the Maximum Seal Percentage of the Current Price then the system will show an error message. This facility will stop the bidder to submit an incorrect (more than the MSP price) price by mistake.

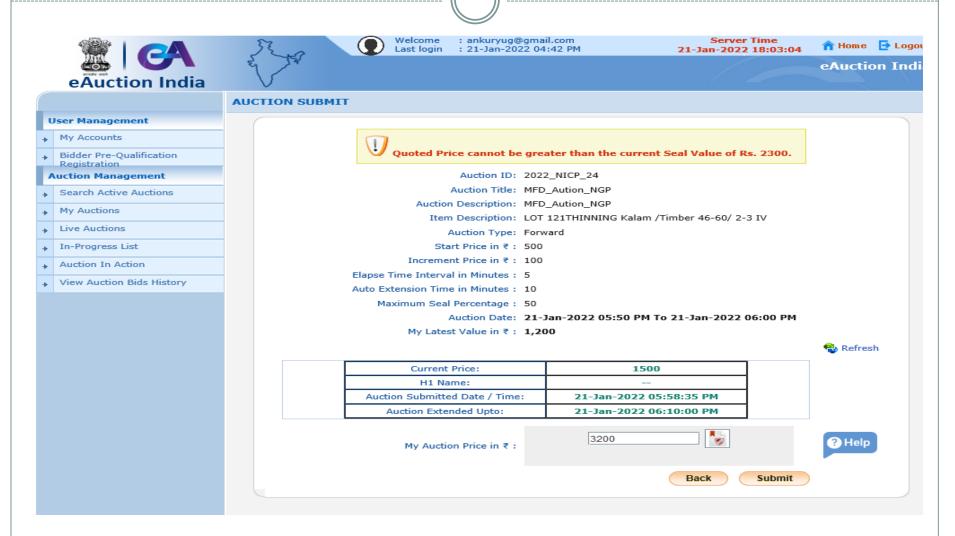

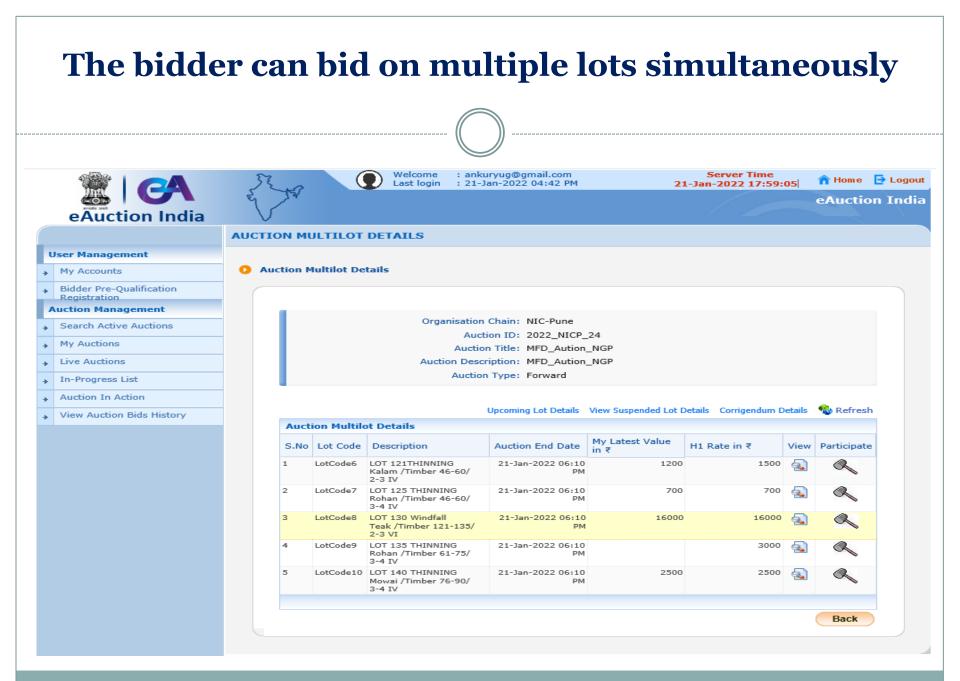

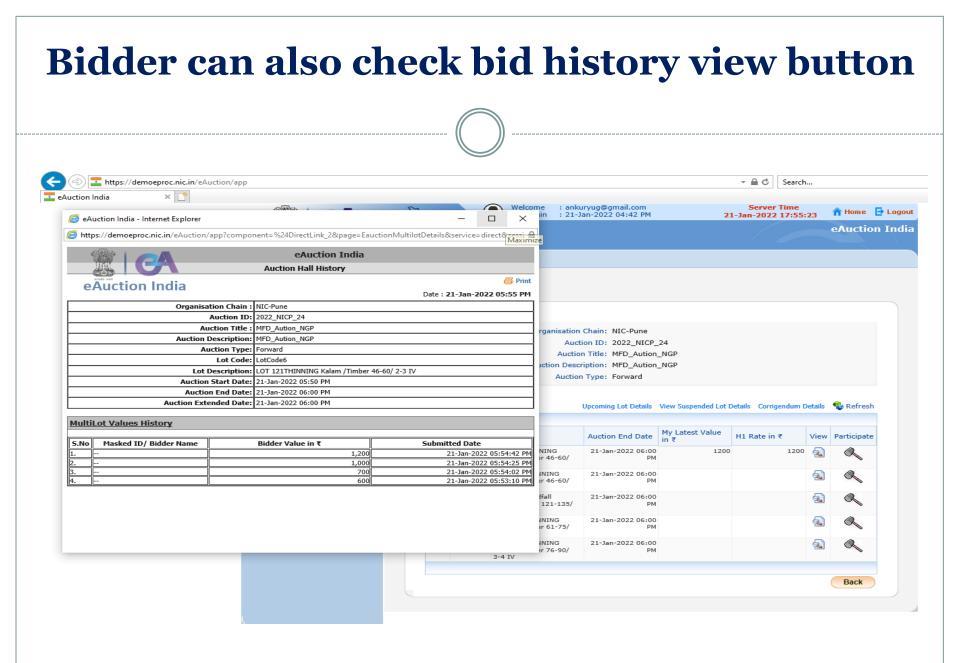

If the bidder will bid during the elapsed time then lot timing will be extended by \_ minutes. This process will repeat if the said lot is getting bid during elapse time. Department is not closing such bids anywhere and the bid will get closed if the bid is not received during elapse time

|                                          | JE NO         | . (           |                                                                                                    | uryug@gmail.com<br>Jan-2022 04:42 PM                                                  | 21                                                             | Server Time<br>L-Jan-2022 18:08:      | 09      | n Home                            | _    |
|------------------------------------------|---------------|---------------|----------------------------------------------------------------------------------------------------|---------------------------------------------------------------------------------------|----------------------------------------------------------------|---------------------------------------|---------|-----------------------------------|------|
|                                          | E AT          |               |                                                                                                    |                                                                                       |                                                                |                                       |         | eAuctio                           | on I |
| eAuction India                           | $\vee$        |               |                                                                                                    |                                                                                       |                                                                |                                       |         |                                   |      |
|                                          | AUCTION N     | ULTILOT       | DETAILS                                                                                                    |                                                                                       |                                                                |                                       |         |                                   |      |
| User Management                          |               |               |                                                                                                    |                                                                                       |                                                                |                                       |         |                                   |      |
| My Accounts                              | O Auction     | Multilot De   | tails                                                                                                    |                                                                                       |                                                                |                                       |         |                                   |      |
| Bidder Pre-Qualification<br>Registration |               |               |                                                                                                    |                                                                                       |                                                                |                                       |         |                                   |      |
| Auction Management                       |               |               |                                                                                                    |                                                                                       |                                                                |                                       |         |                                   |      |
| Search Active Auctions                   |               |               | -                                                                                                    | h Chain: NIC-Pune                                                                     | 24                                                             |                                       |         |                                   |      |
| My Auctions                              |               |               |                                                                                                    | tion ID: 2022_NICP_<br>on Title: MFD_Aution                                           | -                                                              |                                       |         |                                   |      |
|                                          |               |               |                                                                                                    |                                                                                       |                                                                |                                       |         |                                   |      |
| Live Auctions                            |               |               | Auction Des                                                                                                    | cription: MFD_Aution                                                                  | _NGP                                                           |                                       |         |                                   |      |
| Live Auctions<br>In-Progress List        |               |               |                                                                                                    | cription: MFD_Aution                                                                  | _NGP                                                           |                                       |         |                                   |      |
|                                          |               |               |                                                                                                    |                                                                                       | _NGP                                                           |                                       |         |                                   |      |
| In-Progress List                         |               |               |                                                                                                    |                                                                                       | _                                                              | Details Corrigendum E                 | Details | <table-cell> Refresi</table-cell> | 1    |
| In-Progress List<br>Auction In Action    | Au            | ction Multile | Auctio                                                                                                    | on Type: Forward                                                                      | _                                                              | Details Corrigendum E                 | Details | 🚭 Refresi                         | h    |
| In-Progress List<br>Auction In Action    |               |               | Auctio                                                                                                    | on Type: Forward                                                                      | _                                                              | Details Corrigendum E<br>H1 Rate in ₹ |         | Refresh                           |      |
| In-Progress List<br>Auction In Action    |               |               | Auctio                                                                                                    | on Type: Forward                                                                      | View Suspended Lot D                                           | H1 Rate in ₹                          | View    |                                   |      |
| In-Progress List<br>Auction In Action    | S.N           | lo Lot Code   | Auction<br>Details<br>Description<br>LOT 121THINNING<br>Kalam /Timber 46-60/                                                                                                    | Upcoming Lot Details Auction End Date 21-Jan-2022 06:20                               | View Suspended Lot D<br>My Latest Value<br>in ₹                | H1 Rate in ₹<br>1800                  | View    |                                   |      |
| In-Progress List<br>Auction In Action    | S.N<br>1      | Lot Code      | Auction<br>t Details<br>Description<br>LOT 121THINNING<br>Kalam /Timber 46-60/<br>2-3 IV<br>LOT 125 THINNING<br>Rohan /Timber 46-60/                                                        | Auction End Date<br>21-Jan-2022 06:10<br>21-Jan-2022 06:10                            | View Suspended Lot D<br>My Latest Value<br>in ₹<br>1800        | H1 Rate in ₹<br>1800                  | View    |                                   |      |
| In-Progress List<br>Auction In Action    | S.N<br>1<br>2 | LotCode6      | Auction<br>t Details<br>Description<br>LOT 121THINNING<br>Kalam /Timber 46-60/<br>2-3 IV<br>LOT 125 THINNING<br>Rohan /Timber 46-60/<br>3-4 IV<br>LOT 130 Windfall<br>Teak /Timber 121-135/ | Auction End Date<br>21-Jan-2022 06:10<br>21-Jan-2022 06:10<br>PM<br>21-Jan-2022 06:10 | View Suspended Lot D<br>My Latest Value<br>in ₹<br>1800<br>700 | H1 Rate in ₹<br>1800<br>700           | View    | Participate                       |      |

### Lot will be disappearing after lot end time and a new batch of lots will be appearing for the bids along with autoextended lots alot

| UCTION ML   |                               | Last login : 21-                                   | uryug@gmail.com<br>Jan-2022 04:42 PM                                                                                                    | 21                                                                                                    | Server Time<br>L-Jan-2022 18:11:                                                                                                    |                                                                                                    | A Home                                                                                                    |                                                                                                    |
|-------------|-------------------------------|----------------------------------------------------|----------------------------------------------------------------------------------------------------|----------------------------------------------------------------------------------------------------|----------------------------------------------------------------------------------------------------|----------------------------------------------------------------------------------------------------|----------------------------------------------------------------------------------------------------|----------------------------------------------------------------------------------------------------|
|             |                               | tails                                              |                                                                                                    |                                                                                                    |                                                                                                    |                                                                                                    | eAuction                                                                                                    | n Ind                                                                                                    |
|             |                               | tails                                              |                                                                                                    |                                                                                                    |                                                                                                    |                                                                                                    |                                                                                                    |                                                                                                    |
| D Auction M | lultilot De                   |                                                    |                                                                                                    |                                                                                                    |                                                                                                    |                                                                                                    |                                                                                                    |                                                                                                    |
| Auction M   | lultilot De                   |                                                    |                                                                                                    |                                                                                                    |                                                                                                    |                                                                                                    |                                                                                                    |                                                                                                    |
|             |                               |                                                    |                                                                                                    |                                                                                                    |                                                                                                    |                                                                                                    |                                                                                                    |                                                                                                    |
|             |                               |                                                    |                                                                                                    |                                                                                                    |                                                                                                    |                                                                                                    |                                                                                                    |                                                                                                    |
|             |                               |                                                    |                                                                                                    |                                                                                                    |                                                                                                    |                                                                                                    |                                                                                                    |                                                                                                    |
|             |                               | -                                                  | tion ID: 2022 NICP                                                                                                    | 24                                                                                                    |                                                                                                    |                                                                                                    |                                                                                                    |                                                                                                    |
|             | Auction Title: MFD_Aution_NGP |                                                    |                                                                                                    |                                                                                                    |                                                                                                    |                                                                                                    |                                                                                                    |                                                                                                    |
|             |                               |                                                    |                                                                                                    | _NGP                                                                                                    |                                                                                                    |                                                                                                    |                                                                                                    |                                                                                                    |
|             |                               | Auctio                                             | n Type: Forward                                                                                                    |                                                                                                    |                                                                                                    |                                                                                                    |                                                                                                    |                                                                                                    |
|             |                               |                                                    |                                                                                                    |                                                                                                    |                                                                                                    |                                                                                                    | ~                                                                                                    |                                                                                                    |
|             |                               |                                                    | Upcoming Lot Details                                                                                                    | View Suspended Lot D                                                                                                    | etails Corrigendum D                                                                                                    | etails                                                                                                    | 👈 Refresh                                                                                                    |                                                                                                    |
| Aucti       | ion Multilo                   | ot Details                                         |                                                                                                    |                                                                                                    |                                                                                                    |                                                                                                    |                                                                                                    |                                                                                                    |
| S.No        | Lot Code                      | Description                                        | Auction End Date                                                                                                    | My Latest Value<br>in ₹                                                                                                    | H1 Rate in ₹                                                                                                    | View                                                                                                    | Participate                                                                                                    |                                                                                                    |
| 1           | LotCode6                      | LOT 121THINNING<br>Kalam /Timber 46-60/<br>2-3 IV  | 21-Jan-2022 06:20<br>PM                                                                                                    | 1800                                                                                                    | 1800                                                                                                    | ٩                                                                                                    | R                                                                                                    |                                                                                                    |
| 2           | LotCode9                      | LOT 135 THINNING<br>Rohan /Timber 61-75/<br>3-4 IV | 21-Jan-2022 06:20<br>PM                                                                                                    | 3200                                                                                                    | 3200                                                                                                    | ٩                                                                                                    | R                                                                                                    |                                                                                                    |
|             | S.No<br>1                     | S.No Lot Code<br>1 LotCode6                        | Auction         Auction         S.No       Lot Code       Description         1       LotCode6       LOT 121THINNING<br>Kalam /Timber 46-60/<br>2-3 IV       LotCode9       LOT 135 THINNING<br>Rohan /Timber 61-75/ | Auction Type: Forward         Upcoming Lot Details         Auction End Details         S.No       Lot Code       Description       Auction End Date         1       LotCode6       LOT 121THINNING<br>Kalam /Timber 46-60/<br>2-3 IV       21-Jan-2022 06:20<br>PM         2       LotCode9       LOT 135 THINNING<br>Rohan /Timber 61-75/       21-Jan-2022 06:20<br>PM | Upcoming Lot Details View Suspended Lot D         Auction       Multilot Details         S.No       Lot Code       Description       Auction End Date       My Latest Value in ₹         1       LotCode6       LOT 121THINNING<br>Kalam /Timber 46-60/<br>2-3 IV       21-Jan-2022 06:20<br>PM       1800         2       LotCode9       LOT 135 THINNING<br>Rohan /Timber 61-75/       21-Jan-2022 06:20<br>PM       3200 | Auction Type: Forward         Upcoming Lot Details View Suspended Lot Details Corrigendum D         Auction Multilot Details         S.No       Lot Code       Description       Auction End Date       My Latest Value       H1 Rate in ₹         1       LotCode6       LOT 121THINNING<br>Kalam /Timber 46-60/<br>2-3 IV       21-Jan-2022 06:20<br>PM       3200       3200         2       LotCode9       LOT 135 THINNING<br>Rohan /Timber 61-75/       21-Jan-2022 06:20<br>PM       3200       3200 | Auction Type: Forward         Upcoming Lot Details View Suspended Lot Details Corrigendum Details         Auction End Details View Suspended Lot Details Corrigendum Details         Auction       Multilot Details       My Latest Value in ₹       H1 Rate in ₹       View         1       LotCode       LOT 121THINNING<br>Kalam /Timber 46-60/<br>2-3 IV       21-Jan-2022 06:20<br>PM       1800       1800<br>PM       Image: Second Second Seco | Auction Type: Forward         Upcoming Lot Details View Suspended Lot Details Corrigendum Details 🗞 Refresh         Auction Multilot Details         S.No       Lot Code       Description       Auction End Date       My Latest Value<br>in ₹       H1 Rate in ₹       View Participate         1       LotCode6       LOT 121THINNING<br>Kalam /Timber 46-60/<br>2-3 IV       21-Jan-2022 06:20<br>PM       1800       1800       Image: Colspan="6">Image: Colspan="6">Image: Colspan="6"         Image: Colspan="6">Image: Colspan="6">Image: Colspan="6">Image: Colspan="6">Image: Colspan="6" Image: Colspan="6" Image: Col |

## After completion of the live E-auction Process ( Common for MFD and FDCM )

After the end of the live auction, the department will verify the H1 bidder and receipt of the EMD Amount from these H1 bidders against each lot. The result of the auction will be declared along with the sanction date under the heading "Auction" Results" on the <u>https://eauction.mahaforest.gov.in</u> portal. **USER MANUAL** will be uploaded on both portals.

# **Post Auction Process**

Bidder will log in with his registered mobile no. and OTP as password. The bidder will be able to see auction-wise H1 lot details against his firm and all the calculations therein.

Similarly, the bidder will be able to lot-wise / auction-wise payment details and can also pay subsequent amounts like 1/4, 3/4, & full amount, or penalty through this option.

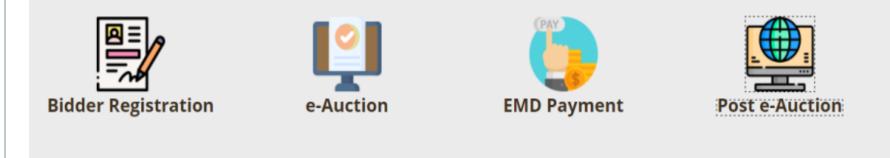

#### **Dash Board** after login bidder will get the dashboard page :: Department Login :: 🙌 Inbox (15,522) - utk... 🙌 Inbox (202) - utkars... 🙌 Inbox - eauctionmf... 📀 Home | Maharashtr... 🗄 :: Admin Login :: 🛛 🕤 eAuction India 🛛 🙆 Email Web Client Si... Good Afternoon, ≡ UserPanel 05:38:17 24/11/2022 Welcome to e-Auction Portal Ħ Dashboard Maharashtra Forest Department Forest Development Corporation of Maharashtra Running Auction List Overview Dashboard (MFD) Dashboard (FDCM) Dashboard m Payment Module

**1** 

Account Module

0

0

 Bidders who are using SBI MOPS other banks Internet Banking are required.

 No. of Sanctioned Auction
 No. of Purchased Lots
 Quantity (Nos.)
 Sale Price
 Amount(Inclusive of all taxes)
 Paid(Inclusive of all taxes)
 Balance

₹0.00

₹0.00

₹0.00

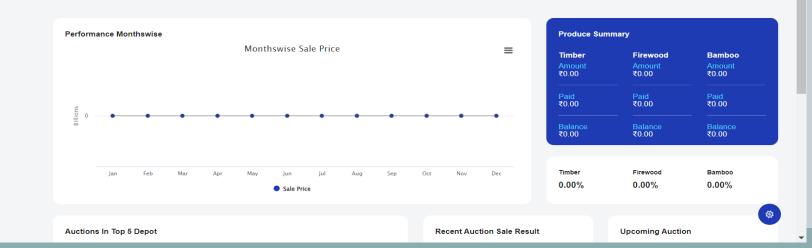

₹0.00

0

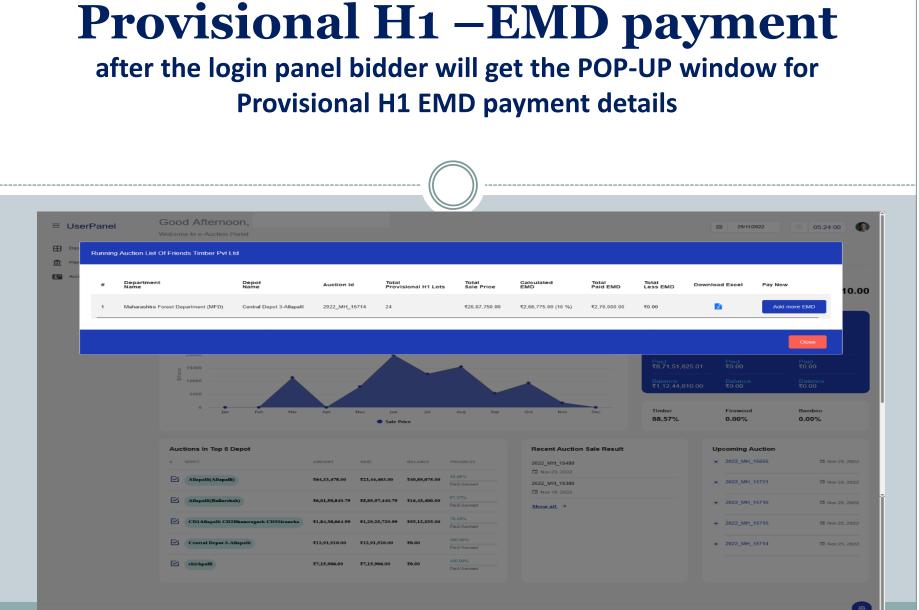

**Payment Module** after login, the bidder will get the Payment module options on the left side of page 1-EMD payment 2- Sub-**Sequent payments options** 🗄 Department Login 📰 🔰 Inbox (15,522) - utk... 🎽 Inbox (202) - utkars... 🎽 Inbox - eauctionmf... 🕓 Home | Maharashtr... 🗄 :: Admin Login :: 🛭 🕤 eAuction India 🛛 🙆 Email Web Client Si.. Good Afternoon. ≡ UserPanel 24/11/2022 05:39:59 Welcome to e-Auction Portal Dashboard Overview Maharashtra Forest Department Forest Development Corporation of Maharashtra Running Auction List Dashboard (MED) Dashboard (FDCM) Dashboard n Payment Module Bidders who are using SBI MOPS other banks I Make Payment No. of Sanctioned Auction Paid(Inclusive of all taxes) No. of Purchased Lots Quantity (Nos.) Sale Price Amount(Inclusive of all taxes) Balance Excess EMD Settlement n 0 0 ₹0.00 ₹0.00 ₹0.00 ₹0.00 Account Module Performance Monthswise **Produce Summary** Monthswise Sale Price  $\equiv$ Timber Firewood Bamboo ₹0.00 ₹0.00 ₹0.00 Paid ₹0.00 Paid ₹0.00 ₹0.00 Balance ₹0.00 Balance ₹0.00 Balance ₹0.00 Timber Firewood Bamboo 0.00% 0.00% 0.00% Sale Price Auctions In Top 5 Depot Recent Auction Sale Result Upcoming Auction

|           | bidd                                                | er can               | select           | ent op<br>t Pay EMD p<br>4 - 3/4- & Fu                          | aymer                          | nt or Pa          | -                |                 |
|-----------|-----------------------------------------------------|----------------------|------------------|-----------------------------------------------------------------|--------------------------------|-------------------|------------------|-----------------|
| UserPanel | iox (15,522) - utk.<br>Good Afte<br>Welcome to e-Au | ernoon,              | rs 🎢 Inbox - eau | ctionmf 📀 Home   Maharashtr 🛆 ::                                | Admin Login :: 🔇 eAu           |                   |                  | »<br>⊙ 05:40:48 |
|           | Payment M                                           | odule / Make Payment |                  |                                                                 | РА                             | YEMD              | PAY SUBSEQUENT A | MOUNT           |
|           | Sr. No.                                             | Transaction Id       | Рау Туре         | Depot Name                                                      | Auction ID                     | Paid Amount (Rs.) | Status           | Action          |
|           | 1                                                   | MFDEMD2022674668     | EMD Payment      | Rajgarh Savri                                                   | 2022_MH_12642                  | 5,000.00          | FAIL             | -               |
|           | 2                                                   | MFDEMD2022359353     | EMD Payment      | Ghot                                                            | 2022_MH_12485                  | 52,222.00         | FAIL             |                 |
|           | 3                                                   | MFDEMD2022250250     | EMD Payment      | CD1Allapalli CD2Bhamragarh CD3Sironcha<br>Allapalli(Ballarshah) | 2022_MH_12428<br>2022_MH_12423 | 5,000.00          | SUCCESS          | ±               |

If the transaction status shows pending then the bidder needs to double verify the transaction to click on verify transaction button to update the status.

NOTE-EMD can pay multiple times. There is no need to clear the pending transaction.

# **Payment EMD**

# The bidder needs to select the payment option e-auction ID and then will get the amount and details for payment

| UserPanel         | Good Afternoon,<br>Welcome to e-Auction Portal      |                                                                                                    |                                                         | iiiiiiiiiiiiiiiiiiiiiiiiiiiiiiiiiiiiii |
|-------------------|-----------------------------------------------------|----------------------------------------------------------------------------------------------------|---------------------------------------------------------|----------------------------------------|
| Dashboard         |                                                     |                                                                                                    |                                                         |                                        |
| Payment Module >  | Payment Module / Pay EMD                            | Auction Details                                                                                             |                                                         |                                        |
| Account Module -> | Pay EMD Payment Maharashtra Forest Department (MFD) | View Auction Details<br>STATE NAME :<br>Maharashtra                                                         | DEPARMENT NAME :<br>Maharashtra Forest Department (MFD) | CIRCLE NAME :<br>Gadchiroli            |
|                   | Select Department                                   | DIVISION NAME :<br>Allapalli                                                                                | DEPOT NAME :<br>Ghot                                    | AUCTION ID :<br>2022_MH_15536          |
|                   | 2022 MH 15536<br>Select Auction                     | AUCTION DESCRIPTION:<br>E-Auction for the Timber at Ghot Depot of<br>Allapalli Division Dt.22 to 24.11.2022 | PRODUCE CATEGORY :<br>Timber                            | INVITING OFFICE :<br>DyCF              |
|                   | Rs. Enter EMD Amount .00<br>Enter EMD Amount        | AUCTION START DATE :<br>22-11-2022                                                                          | AUCTION END DATE : 24-11-2022                           |                                        |
|                   | D Terms & Condition                                 |                                                                                                    |                                                         |                                        |
|                   | 2085 °<br>Enter Captcha                             |                                                                                                    |                                                         |                                        |
|                   | 금 PAY<br>NOW Cancel                                 |                                                                                                    |                                                         |                                        |

| Т                                                                                                    | Payment Terms &<br>Conditions         The bidder will get the terms & Conditions Popup before<br>proceeding with the payment                                                                                                 |                                                                              |                                |                                                                                          |  |  |  |
|----------------------------------------------------------------------------------------------------|----------------------------------------------------------------------------------------------------|------------------------------------------------------------------------------|--------------------------------|------------------------------------------------------------------------------------------|--|--|--|
| <ul> <li>Cepartment Login : </li> <li>UserPanel</li> <li>Dashboard</li> <li>Payment Module =</li> <li>Account Module =&gt;</li> </ul> | Inbox (15,522) - utk  Inbox (202) - utkars.  Cood Afternoon,  Welcome to e-Auction Portal  Payment Module / Pay EMD Pay EMD Payment  Maharashtra Forest Department (MFD) Select Department  2022 MH 15536 Select Auction  Rs | <ul> <li>Motox - eauctionmf (A : A : A : A : A : A : A : A : A : A</li></ul> | Imin Login :: O eAuction India | 24/11/2022   Circcle NAME : Cadchiroli AUCTION ID : 2022_MH_15536 INVITING OFFICE : Dycf |  |  |  |

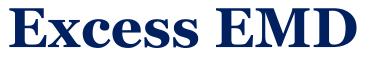

The bidder will get the Excess EMD Popup before proceeding with the payment, if it is there then in this case, the bidder needs to settle the Excess EMD amount under taxes/GST/1/4 -3/4 payment

|                              |                                                 |                                       | )                                    |                              |                    |
|------------------------------|-------------------------------------------------|---------------------------------------|--------------------------------------|------------------------------|--------------------|
| $- \rightarrow C$ ( eauction | n.mahaforest.gov.in/userpanel/Emdrecc           | oncile/index/68f32fd31c5aa0221439f51c | 00ab3a3d47327aaefe1281dd16f911713    | 8055f9a0                     | ९ 🖻 🛧 🗖 🕛          |
| 🔪 :: Department Login :: 🛛 🕅 | Inbox (15,522) - utk 🔰 Inbox (202) - utk        | ars 附 Inbox - eauctionmf 🕤 Home       | e   Maharashtr 🔨 :: Admin Login :: 🍝 | eAuction India 🛛 @ Email Web | Client Si >        |
| ≡ UserPanel                  | Good Afternoon,<br>Welcome to e-Auction Portal  |                                       |                                      | <b>団 24</b> /                | 11/2022 🕚 05:44:09 |
| Dashboard                    |                                                 |                                       |                                      |                              |                    |
| Payment Module >             | Payment Module / Excess EMD \$                  | Settlement                            |                                      |                              |                    |
| Account Module               | List of Purchase Lots  Please Select Department |                                       | Enter Auction ID                     | Search                       |                    |
| × .                          | Select Department                               | Select Depot                          | Enter Auction Id                     |                              |                    |
|                              | Excess EMD = 0.00                               |                                       |                                      |                              |                    |

|                                 | ubseq<br>oidder can sele<br>likewise                                                            | ect an               |                         | Subseq                                                                                                 | uent amount                                               |               |
|---------------------------------|-------------------------------------------------------------------------------------------------|----------------------|-------------------------|----------------------------------------------------------------------------------------------------|-----------------------------------------------------------|---------------|
|                                 |                                                                                                 |                      |                         |                                                                                                    |                                                           |               |
| ≡ UserPanel                     | M Inbox (15,522) - utk M Inbox (202) - utkars<br>Good Afternoon,<br>Welcome to e-Auction Portal | M Inbox - eauction   | nmt 🚫 Home   Maharashtr | 🔨 : Admin Login :: 🄇 eA                                                                                | uction India  (a) Email Web Client Si  (b) 24/11/2022 (c) | »<br>05:47:31 |
| Dashboard      Payment Module > | Payment Module / Pay Subsequent A                                                               | Amount               |                         |                                                                                                    |                                                           |               |
| Account Module →                | Maharashtra Forest Department (MFD)<br>Select Department<br>Auction Details:                    | Akot<br>Select Depot |                         | Please Select Payment Type<br>Please Select Payment Type<br>1/4 Payment<br>3/4 Payment<br>Full Payment | Enter Auction ID Search                                   |               |
|                                 | STATE NAME :                                                                                    |                      | DEPARMENT NAME :        | CI                                                                                                    | RCLE NAME :                                               |               |
|                                 |                                                                                                 |                      | DEPOT NAME :            |                                                                                                    |                                                           |               |
|                                 | AUCTION START DATE :                                                                            |                      | AUCTION END DATE :      |                                                                                                    | TAL PURCHASED LOTS :                                      |               |
|                                 | Purchased Lots Detail:                                                                          |                      |                         |                                                                                                    |                                                           |               |
|                                 |                                                                                                 |                      |                         |                                                                                                    |                                                           |               |

Copyright © 2022. All rights reserved.

# **Account Module**

### The bidder will get their account details in this module

| $\land$ :: Department Login ::             | M Inbox (15,522) - utk M Inbox (202) - utkars M Inbox                                               | < - eauctionmf 🔇 Home   Maharashtr 🔿 :: Admi                        | in Login :: 📀 eAuction India 🔞 Email Web Client Si                           | »      |
|--------------------------------------------|----------------------------------------------------------------------------------------------------|---------------------------------------------------------------------|------------------------------------------------------------------------------|--------|
| ≡ UserPanel                                | Good Afternoon.<br>Welcome to e-Auction Portal                                                      |                                                                     | · · · · · · · · · · · · · · · · · · ·                                        | :00:08 |
| Dashboard                                  |                                                                                                    |                                                                     |                                                                              |        |
| Payment Module >                           | Payment Module / Pay Subsequent Amount                                                              |                                                                     |                                                                              |        |
| Account Module V                           | List Of Purchase Lots Maharashtra Forest Department (MFD) Akot                                      |                                                                     | elect Payment Type                                                           |        |
| <ul> <li>View Account/Downloads</li> </ul> | Select Department Select                                                                            |                                                                     | Search                                                                       |        |
| 1                                          | Auction Details:<br>STATE NAME :<br>DIVISION NAME :<br>AUCTION DESCRIPTION:<br>AUCTION START DATE : | DEPARMENT NAME :<br>DEPOT NAME :<br>PRODUCE :<br>AUCTION END DATE : | CIRCLE NAME :<br>AUCTION ID :<br>INVITING OFFICE :<br>TOTAL PURCHASED LOTS : |        |
|                                            | Purchased Lots Detail:                                                                              |                                                                     |                                                                              |        |

# Account Module

### The bidder will get their account details in the selected eauction IDs in the view & Download tab

| ( | Good Ev                       | ening                               |                                       |               |              |                              |                  |                       |                  |
|---|-------------------------------|-------------------------------------|---------------------------------------|---------------|--------------|------------------------------|------------------|-----------------------|------------------|
|   | Welcome to e-A                |                                     |                                       |               |              |                              |                  | · 24/11/2022          | 06:09:21         |
|   |                               |                                     |                                       |               |              |                              |                  |                       |                  |
|   | Account N                     | Nodule / View Auction List          |                                       |               |              |                              |                  |                       |                  |
|   |                               | 0 Participated Auctions             |                                       |               |              |                              |                  |                       |                  |
|   | Maharashtra<br>Select Departm | a Forest Department (MFD)<br>nent   | Allapalli(Ballarshah)<br>Select Depot |               |              | 22 MH 15169<br>ct Auction Id |                  | Search                |                  |
|   |                               |                                     |                                       |               |              |                              |                  |                       |                  |
|   | Sr. No.                       | Deparment Name                      | Depot Name                            | Auction ID    | Produce Name | Auction Start Date           | Auction End Date | Auction Sanction Date | View & Downloads |
|   | 1                             | Maharashtra Forest Department (MFD) | Allapalli(Ballarshah)                 | 2022_MH_15169 | Timber       | 13/10/2022                   | 13/10/2022       | 17/10/2022            |                  |
|   |                               |                                     |                                       |               |              |                              |                  |                       |                  |
|   |                               |                                     |                                       |               |              |                              |                  |                       |                  |
|   |                               |                                     |                                       |               |              |                              |                  |                       |                  |
|   |                               |                                     |                                       |               |              |                              |                  |                       |                  |
|   |                               |                                     |                                       |               |              |                              |                  |                       |                  |
|   |                               |                                     |                                       |               |              |                              |                  |                       |                  |
|   |                               |                                     |                                       |               |              |                              |                  |                       |                  |

# Downloads

The bidder will get their account Bill/Invoices receipt/Account register/Delivery order etc, in the selected e-auction IDs after clicking on the view & Download tab

| Good Evening                                                                                                    | <b>İİİ</b> 24/11/20                                  | 22 0 06:09:51              |
|----------------------------------------------------------------------------------------------------|------------------------------------------------------|----------------------------|
| Welcome to e-Auction Portal                                                                                                    |                                                      |                            |
| Account Module / View Auction List / View & Downloads View Auction Details                                                         |                                                      |                            |
| STATE NAME : Maharashtra                                                                                                    | DEPARMENT NAME : Maharashtra Forest Department (MFD) | CIRCLE NAME : Gadchiroli   |
| DIVISION NAME : Ballarshah                                                                                                    | DEPOT NAME : Allapalli(Ballarshah)                   | AUCTION ID : 2022_MH_15169 |
| AUCTION DESCRIPTION: Eauction for the timber at Ballarshah Depot Ballarshah TnM Division Ballarshah New Materials and WD Materials | PRODUCE : Timber                                     | INVITING OFFICE : DYCF     |
| AUCTION START DATE : 13-10-2022                                                                                                    | AUCTION END DATE : 13-10-2022                        | TOTAL PURCHASED LOTS : 6   |
|                                                                                                    |                                                      |                            |
|                                                                                                    | GST Tax Invoice 🗂 GST Tax e-Invoice                  |                            |
|                                                                                                    |                                                      |                            |
| Please Click On Above Tabs To See Detailed History                                                                                 |                                                      |                            |

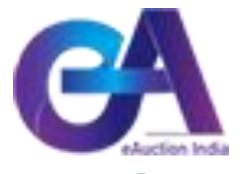

# **THANK YOU**

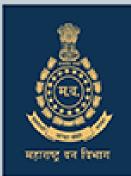